## **Make A Map**

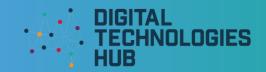

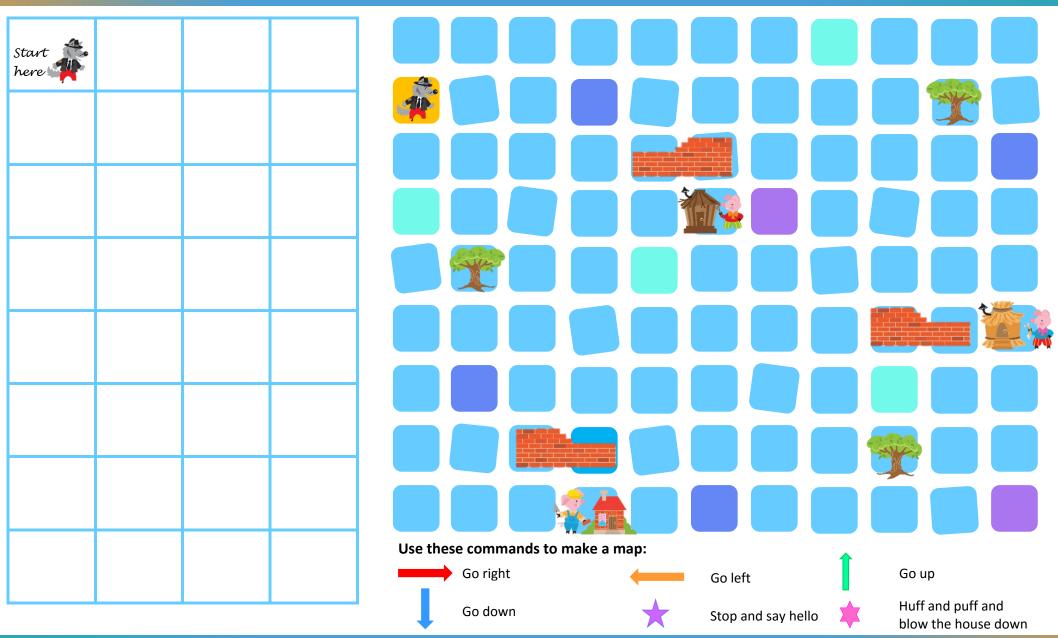

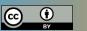